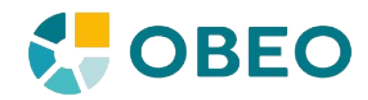

# **FORMATION ACCELEO**

### **Objectifs**

- Savoir utiliser Acceleo 3 efficacement dans une approche MDE
- Concevoir des modules de génération Acceleo 3

#### **Nos avantages**

Formation mise au point par des commiteurs Acceleo et Eclipse, nombreux exercices pratiques

**Durée :** 21 heures (6 demi-journées)

**Public :** Architectes, développeurs

#### **Pré-requis :**

- Maîtrise de Java et notions d'UML
- Connaissance de l'utilisation d'Eclipse.

# **1 - Présentation de Acceleo 3**

- L'approche MDE et les méta-modèles
- Structuration des projets Eclipse Modeling Project
- Présentation d'Acceleo 3 et de la norme Mof-to-Text Language

#### **Exercices**

- Installation d'Acceleo
- Découverte du site web et des documents

**Durée :** 1,5h

# **2 - Interface d'un générateur**

- Lancement de modules Acceleo
- IHM de lancement et build MAVEN
- Paramétrage des modules
- Gestion du code utilisateur génération incrémentale

#### **Exercices**

- Introduction au méta-modèle UML
- Pratique sur module d'exemple : génération Java à partir d'une modélisation UML

#### **Durée :** 3,5h

## **3 - Réalisation de générateurs**

- La syntaxe Acceleo et l'éditeur de templates
- Les instructions de requêtage de modèles
- OCL et les extensions Acceleo
- La vue Result
- Les services
- Indentation des templates et du code généré

#### **Exercices**

- Réalisation d'un générateur XHTML
- Navigation et requêtes avancées avec les services systèmes
- Réalisation de générateurs de classes Java
- Génération sur d'autres diagrammes (activités, uses cases, …)

#### **Durée :** 10h

## **4 - Conception avancée de générateurs Acceleo**

- Les utilitaires de refactoring
- Extension de modules existants et héritage de templates, la vue Overrides
- La vue Generation Patterns
- Utilisation avancée du profiler
- Packaging et déploiement

#### **Exercice**

- Généralisation et réutilisation de templates
- Déploiement d'un générateur Acceleo sous forme de plugin
- Lancement d'une génération par le code Java généré

#### **Durée :** 6h